**OverView Кряк Keygen Full Version Скачать бесплатно**

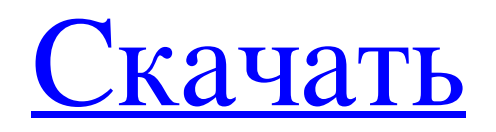

\* Позволяет видеть скрытые поверхности. \* Позволяет использовать расширенное освещение и визуализировать текстуры. \* Позволяет использовать ZBuffer. \* Позволяет использовать BumpMap. \* Позволяет использовать Specular. \* Позволяет иметь полупрозрачные объемы. \* Позволяет использовать несколько материалов. \* Позволяет иметь объекты под повернутым углом. \* Позволяет увеличивать модели. \* Позволяет компилировать объекты OverView в вершинных, геометрических или пиксельных шейдерах. \* Позволяет отображать только поддомен. \* Позволяет визуализировать текстуру. \* Позволяет использовать текстуры rgba и hdr. \* Позволяет визуализировать наложения (бленды). \* Позволяет использовать определенный объем видеопамяти. \* Позволяет использовать Metal и OpenGL одновременно. \* Позволяет использовать разное количество потоков рендеринга. \* Разрешить использовать разное количество видеопамяти для каждого потока рендеринга. \* Позволяет работать с изображениями и текстурами. \* Позволяет иметь подтреугольники. \* Позволяет рендериться без окклюзии. \* Позволяет иметь текстуры в другом порядке. \* Позволяет иметь текстуры другого размера. \* Позволяет смешивать текстурные изображения с физическим материалом. \* Позволяет иметь динамическую текстуру (MipMap). \* Позволяет сохранять или загружать модели. \* Позволяет загружать объекты из файлов. \* Позволяет компилировать простые 3D модели. \* Позволяет использовать относительные координаты. \* Позволяет создать окно. \* Позволяет по-другому использовать буферы вершин. \* Позволяет создавать источники света. \* Позволяет создавать ZBuffer с текстурой. \* Позволяет работать с другими геометрическими моделями и геометрическими сетками. \* Позволяет выполнять наложение текстуры (один к одному) на поверхности. \* Позволяет создать матрицу перспективной проекции. \* Позволяет работать с произвольными геометрическими фигурами (кривыми). \* Позволяет создавать и изменять анимации. \* Позволяет работать с текстурированными полигонами и предоставлять одну или несколько сеток в качестве субдомена. \* Позволяет работать с другой текстурой/материалом/наложением текстуры. \* Позволяет модифицировать материалы. \* Позволяет иметь узлы. \* Позволяет иметь пропорциональный ZBuffer. \* Позволяет работать с OpenGL и получать значение цвета для каждой вершины. \* Позволяет иметь открытое ускорение GL с более мощными графическими картами. \* Позволяет использовать

## **OverView**

[quote]OverView — мощный инструмент для просмотра и редактирования графических 3D-моделей сложных объектов. OverView позволяет просматривать и манипулировать широким спектром геометрических объектов естественным образом, используя новый тип представления и инструменты навигации, специально разработанные для манипулирования ими. В самой базовой реализации OverView может открывать и отображать простые полигональные сетки. Текстурированная полигональная сетка получается путем размещения текстурированных полигонов (рельефа или карт нормалей) на поверхности простого полигона. Текстурированные полигональные сетки легче просматривать, чем поверхностные, потому что они используют возможности фильтрации текстур современных графических карт. Поверхностная сетка получается путем размещения многоугольника на плоскости. Простые полигоны можно использовать для моделирования твердотельных объектов, но для большей детализации используйте полигональные сетки. Вы также можете использовать OverView для окончательного представления двухтекстурных моделей, т. е. моделей с разными текстурами на разных сторонах. Если вам нравится работать с сетчатыми моделями, OverView может открывать файлы практически любого типа, которые может прочитать стандартная программа 3Dмоделирования. Сюда входят поверхности, определяемые каркасом, грани, определяемые краевыми кривыми, или грани, определяемые системами координат. Вы также можете создавать собственные представления для сеток. OverView позволяет создавать любой тип представления для сетки (сетка, сетка и т. д.). Кроме того, представление можно комбинировать с любым типом навигационной системы для манипулирования объектом. Например, вы можете определить «ручки» на краях сетки, чтобы перемещать их. Ручки бывают разные: - Прикрепите точки. Установите положение вершины и автоматически переместите ручку, соответствующую этой вершине. Все вершины связаны с ручкой. Например, вы можете выделить ручку мышью и переместить ее в новое положение. - Задайте поворот сегмента (не одной вершины) или целой цепочки вершин. - Установите указатель на определенную точку в сетке, чтобы создать сегмент, который можно перемещать из одного места в другое, и к которому прикреплена ручка, которая перемещается вместе с ним. - Установите источник света, который указывает на определенную точку в сетке. Местоположение этого источника света может быть выбрано пользователем, и оно влияет только на геометрию, которая освещается из этой точки. Это полезно для создания теней. Вы также можете определить источник света для каждой вершины или каждой грани. К fb6ded4ff2

<http://www.divinejoyyoga.com/2022/06/15/audials-one-активированная-полная-версия-license-keygen-с/> <https://buycoffeemugs.com/pet-groomer-скачать-бесплатно-без-регистрации-mac/> <https://centralpurchasing.online/emsisoft-clean-скачать-mac-win/>

<http://quitoscana.it/2022/06/15/multipurpose-directshow-encoder-активация-license-key-full-скачать-бесплатн/> <http://cefcredit.com/?p=17028>

<http://www.perfectlifestyle.info/sinhala-font-converter-активация-activator-скачать-бесплатно-б/>

[https://ipe888.com/30bd44cc13fa7a30ad813cde1638c46c0edaa38936cbedbaaec9e88888dcad22year30bd44cc13fa7a30ad813c](https://ipe888.com/30bd44cc13fa7a30ad813cde1638c46c0edaa38936cbedbaaec9e88888dcad22year30bd44cc13fa7a30ad813cde1638c46c0edaa38936cbedbaaec9e88888dcad22/30bd44cc13fa7a30ad813cde1638c46c0edaa38936cbedbaaec9e88888dcad22monthnum30bd44cc13fa7a30ad813cde1638c46c0edaa38936cbedbaaec9e88888dcad22/30bd44cc13fa7a30ad813cde1638c46c0edaa38936cbedbaaec9e88888dcad22day30bd44cc13fa7a30ad813cde1638c46c0edaa38936cbedbaaec9e88888dcad22/30bd44cc13fa7a30ad813cde1638c46c0edaa38936cbedbaaec9e88888dcad22postname30bd44cc13fa7a30ad813cde1638c46c0edaa38936cbedbaaec9e88888dcad22/) [de1638c46c0edaa38936cbedbaaec9e88888dcad22/30bd44cc13fa7a30ad813cde1638c46c0edaa38936cbedbaaec9e88888dcad2](https://ipe888.com/30bd44cc13fa7a30ad813cde1638c46c0edaa38936cbedbaaec9e88888dcad22year30bd44cc13fa7a30ad813cde1638c46c0edaa38936cbedbaaec9e88888dcad22/30bd44cc13fa7a30ad813cde1638c46c0edaa38936cbedbaaec9e88888dcad22monthnum30bd44cc13fa7a30ad813cde1638c46c0edaa38936cbedbaaec9e88888dcad22/30bd44cc13fa7a30ad813cde1638c46c0edaa38936cbedbaaec9e88888dcad22day30bd44cc13fa7a30ad813cde1638c46c0edaa38936cbedbaaec9e88888dcad22/30bd44cc13fa7a30ad813cde1638c46c0edaa38936cbedbaaec9e88888dcad22postname30bd44cc13fa7a30ad813cde1638c46c0edaa38936cbedbaaec9e88888dcad22/) [2monthnum30bd44cc13fa7a30ad813cde1638c46c0edaa38936cbedbaaec9e88888dcad22/30bd44cc13fa7a30ad813cde1638c46](https://ipe888.com/30bd44cc13fa7a30ad813cde1638c46c0edaa38936cbedbaaec9e88888dcad22year30bd44cc13fa7a30ad813cde1638c46c0edaa38936cbedbaaec9e88888dcad22/30bd44cc13fa7a30ad813cde1638c46c0edaa38936cbedbaaec9e88888dcad22monthnum30bd44cc13fa7a30ad813cde1638c46c0edaa38936cbedbaaec9e88888dcad22/30bd44cc13fa7a30ad813cde1638c46c0edaa38936cbedbaaec9e88888dcad22day30bd44cc13fa7a30ad813cde1638c46c0edaa38936cbedbaaec9e88888dcad22/30bd44cc13fa7a30ad813cde1638c46c0edaa38936cbedbaaec9e88888dcad22postname30bd44cc13fa7a30ad813cde1638c46c0edaa38936cbedbaaec9e88888dcad22/) [c0edaa38936cbedbaaec9e88888dcad22day30bd44cc13fa7a30ad813cde1638c46c0edaa38936cbedbaaec9e88888dcad22/30bd4](https://ipe888.com/30bd44cc13fa7a30ad813cde1638c46c0edaa38936cbedbaaec9e88888dcad22year30bd44cc13fa7a30ad813cde1638c46c0edaa38936cbedbaaec9e88888dcad22/30bd44cc13fa7a30ad813cde1638c46c0edaa38936cbedbaaec9e88888dcad22monthnum30bd44cc13fa7a30ad813cde1638c46c0edaa38936cbedbaaec9e88888dcad22/30bd44cc13fa7a30ad813cde1638c46c0edaa38936cbedbaaec9e88888dcad22day30bd44cc13fa7a30ad813cde1638c46c0edaa38936cbedbaaec9e88888dcad22/30bd44cc13fa7a30ad813cde1638c46c0edaa38936cbedbaaec9e88888dcad22postname30bd44cc13fa7a30ad813cde1638c46c0edaa38936cbedbaaec9e88888dcad22/) [4cc13fa7a30ad813cde1638c46c0edaa38936cbedbaaec9e88888dcad22postname30bd44cc13fa7a30ad813cde1638c46c0edaa38](https://ipe888.com/30bd44cc13fa7a30ad813cde1638c46c0edaa38936cbedbaaec9e88888dcad22year30bd44cc13fa7a30ad813cde1638c46c0edaa38936cbedbaaec9e88888dcad22/30bd44cc13fa7a30ad813cde1638c46c0edaa38936cbedbaaec9e88888dcad22monthnum30bd44cc13fa7a30ad813cde1638c46c0edaa38936cbedbaaec9e88888dcad22/30bd44cc13fa7a30ad813cde1638c46c0edaa38936cbedbaaec9e88888dcad22day30bd44cc13fa7a30ad813cde1638c46c0edaa38936cbedbaaec9e88888dcad22/30bd44cc13fa7a30ad813cde1638c46c0edaa38936cbedbaaec9e88888dcad22postname30bd44cc13fa7a30ad813cde1638c46c0edaa38936cbedbaaec9e88888dcad22/) [936cbedbaaec9e88888dcad22/](https://ipe888.com/30bd44cc13fa7a30ad813cde1638c46c0edaa38936cbedbaaec9e88888dcad22year30bd44cc13fa7a30ad813cde1638c46c0edaa38936cbedbaaec9e88888dcad22/30bd44cc13fa7a30ad813cde1638c46c0edaa38936cbedbaaec9e88888dcad22monthnum30bd44cc13fa7a30ad813cde1638c46c0edaa38936cbedbaaec9e88888dcad22/30bd44cc13fa7a30ad813cde1638c46c0edaa38936cbedbaaec9e88888dcad22day30bd44cc13fa7a30ad813cde1638c46c0edaa38936cbedbaaec9e88888dcad22/30bd44cc13fa7a30ad813cde1638c46c0edaa38936cbedbaaec9e88888dcad22postname30bd44cc13fa7a30ad813cde1638c46c0edaa38936cbedbaaec9e88888dcad22/)

> <https://linl.com/2022/06/spherical-panorama-360-doughnut-player-скачать-бесплатно-без-регистр/> <https://lapa.lv/bsf-code-library-activator-скачать-бесплатно-latest-2022/>

> > <https://perfectlypolisheddayspa.com/pianeta-ключ-скачать-mac-win-updated/>

https://cloudxmedia.com/wp-content/uploads/2022/06/Computer\_Inventory\_Server\_\_\_\_\_\_\_\_\_Registration\_Code\_\_.pdf

<https://aurespectdesoi.be/bluetoothcl-скачать-бесплатно/>

<https://theblinkapp.com/extrema-ключ-скачать-бесплатно-latest/>

<http://onemorelure.com/hard-baits/crankbaits/light-alloy-portable-активированная-полная-версия-with-license-code/> <http://cipheadquarters.com/?p=21481>

[https://www.sertani.com/upload/files/2022/06/jKr8B8Bp4gxwoLAJvJoM\\_15\\_bbfe6ac7f28ba92a86b4f2e43d6560ff\\_file.pdf](https://www.sertani.com/upload/files/2022/06/jKr8B8Bp4gxwoLAJvJoM_15_bbfe6ac7f28ba92a86b4f2e43d6560ff_file.pdf) <https://dubaifashionlux.com/2022/06/15/ultra-flash-video-converter-ключ-скачать-бесплатно-без-реги/> <https://coffeemachinesstore.com/portable-scribus-кряк-full-product-key-скачать>

<http://jaxskateclub.org/2022/06/15/igcapture-кряк-keygen-for-lifetime-скачать-бесплатно-без-реги/>

<https://www.ticonsiglioperche.it/aduc-peopleadmin-кряк-скачать-бесплатно-mac-win-2022/uncategorized/>